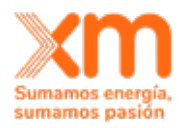

► UNIDAD ADMINISTRATIVA: GERENCIA GENERAL 1111<br>► OFICINA PRODUCTORA: GERENCIA CENTRO NACIONAL DE DESPACHO 2111 > FABLA DE RETENCIÓN DOCUMENTAL FECHA de Aprobación T.R.D: 01 **► XM COMPAÑÍA DE EXPERTOS EN MERCADOS S.A. E.S.P ► TABLA DE RETENCIÓN DOCUMENTAL**

1

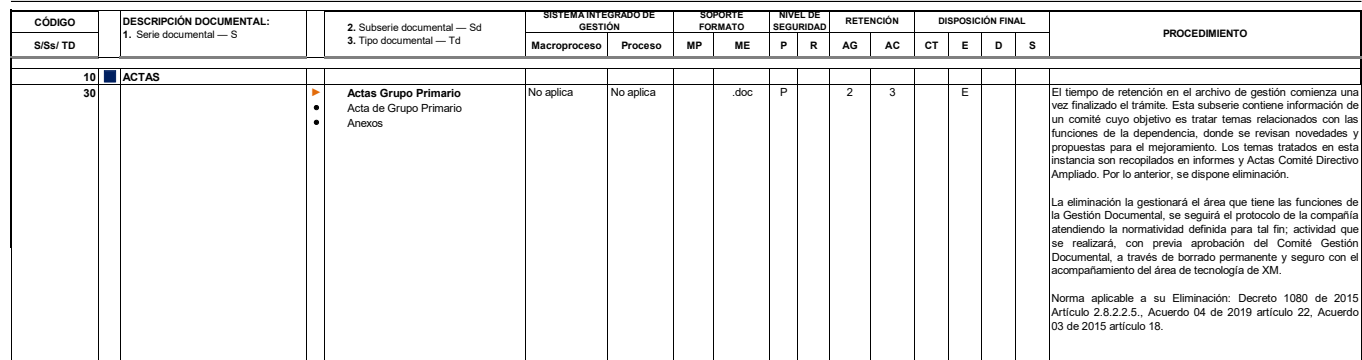

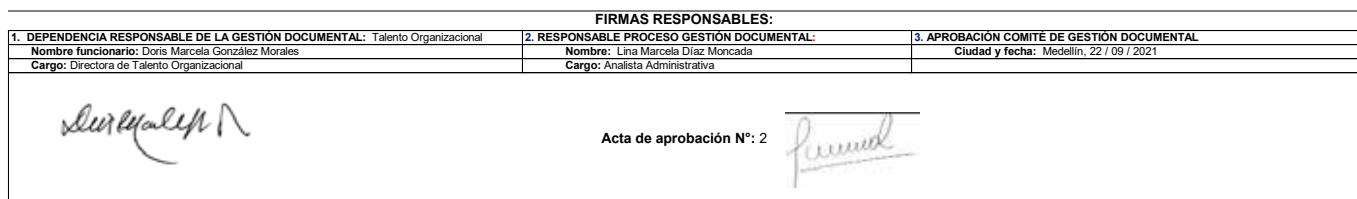